#### ФЕДЕРАЛЬНОЕ АГЕНТСТВО ЖЕЛЕЗНОДОРОЖНОГО ТРАНСПОРТА

Федеральное государственное бюджетное образовательное учреждение высшего образования «Иркутский государственный университет путей сообщения» (ФГБОУ ВО ИрГУПС)

> УТВЕРЖДЕНА приказом и.о. ректора от «07» июня 2021 г. № 79

# **Б1.В.ДВ.07.02 Практикум по механической обработке металлов**

# рабочая программа дисциплины

Специальность/направление подготовки – 23.03.03 Эксплуатация транспортно-технологических машин и комплексов Специализация/профиль – Сервисное обслуживание транспортно-технологических систем и комплексов Квалификация выпускника – Бакалавр Форма и срок обучения – очная форма 4 года Кафедра-разработчик программы – Автоматизация производственных процессов Общая трудоемкость в з.е. – 3

Часов по учебному плану (УП) – 108 В том числе в форме практической подготовки (ПП) – зачет 2 семестр 51 (очная)

Формы промежуточной аттестации очная форма обучения:

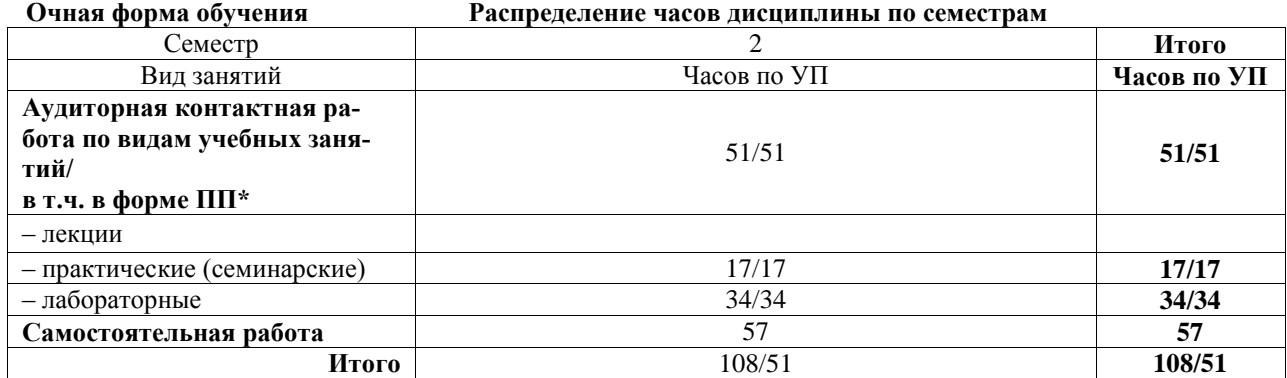

\* В форме ПП – в форме практической подготовки.

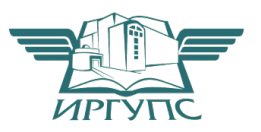

Рабочая программа дисциплины разработана в соответствии с федеральным государственным образовательным стандартом высшего образования – бакалавриат по направлению подготовки 23.03.03 Эксплуатация транспортно-технологических машин и комплексов, утвержденным Приказом Министерства науки и высшего образования Российской Федерации от 07.08.2020 № 916.

Программу составил(и): к.т.н., доцент, доцент, А.В. Карпов

Рабочая программа рассмотрена и одобрена для использования в учебном процессе на заседании кафедры «Автоматизация производственных процессов», протокол от «4» июня 2021 г. № 14

Зав. кафедрой, к.т.н., доцент А.А. Александров

#### СОГЛАСОВАНО

Кафедра «Вагоны и вагонное хозяйство», протокол от «4» июня 2021 г. № 9

Зав. кафедрой, к.т.н, доцент А.А. Тармаев

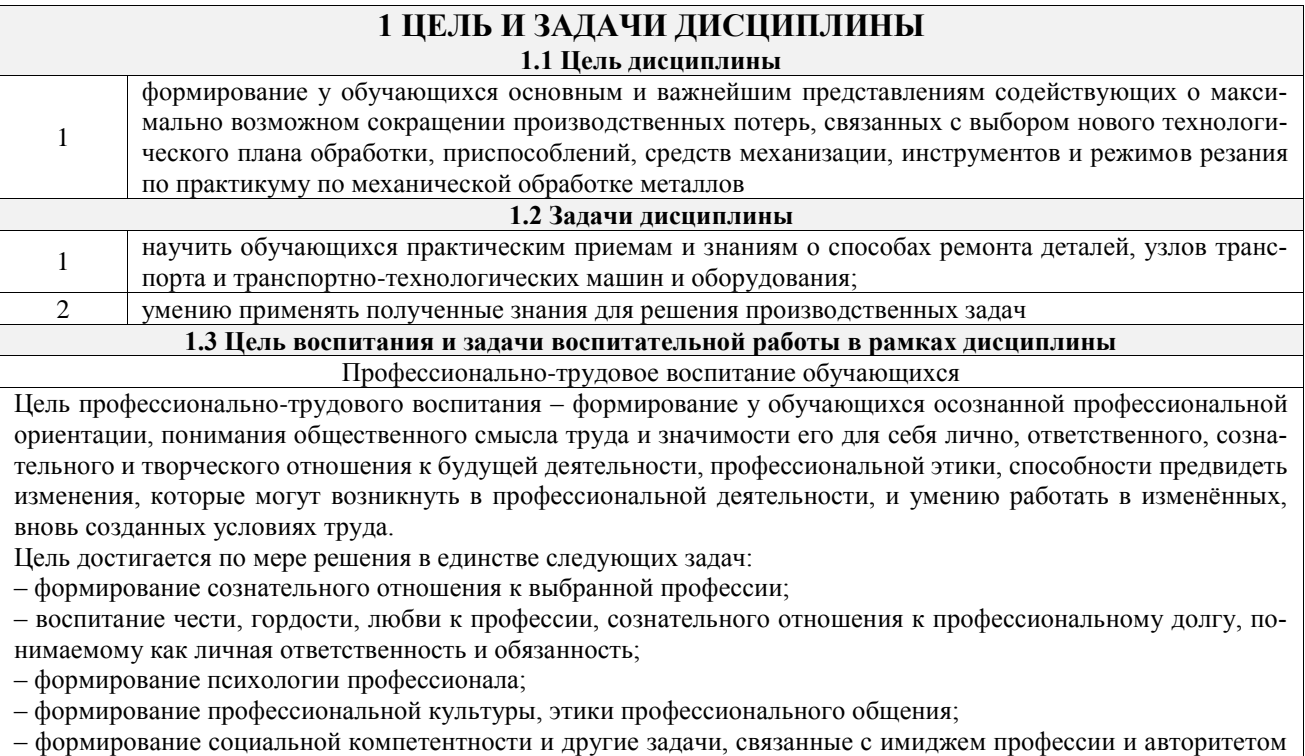

транспортной отрасли

### 2 МЕСТО ДИСЦИПЛИНЫ В СТРУКТУРЕ ОПОП

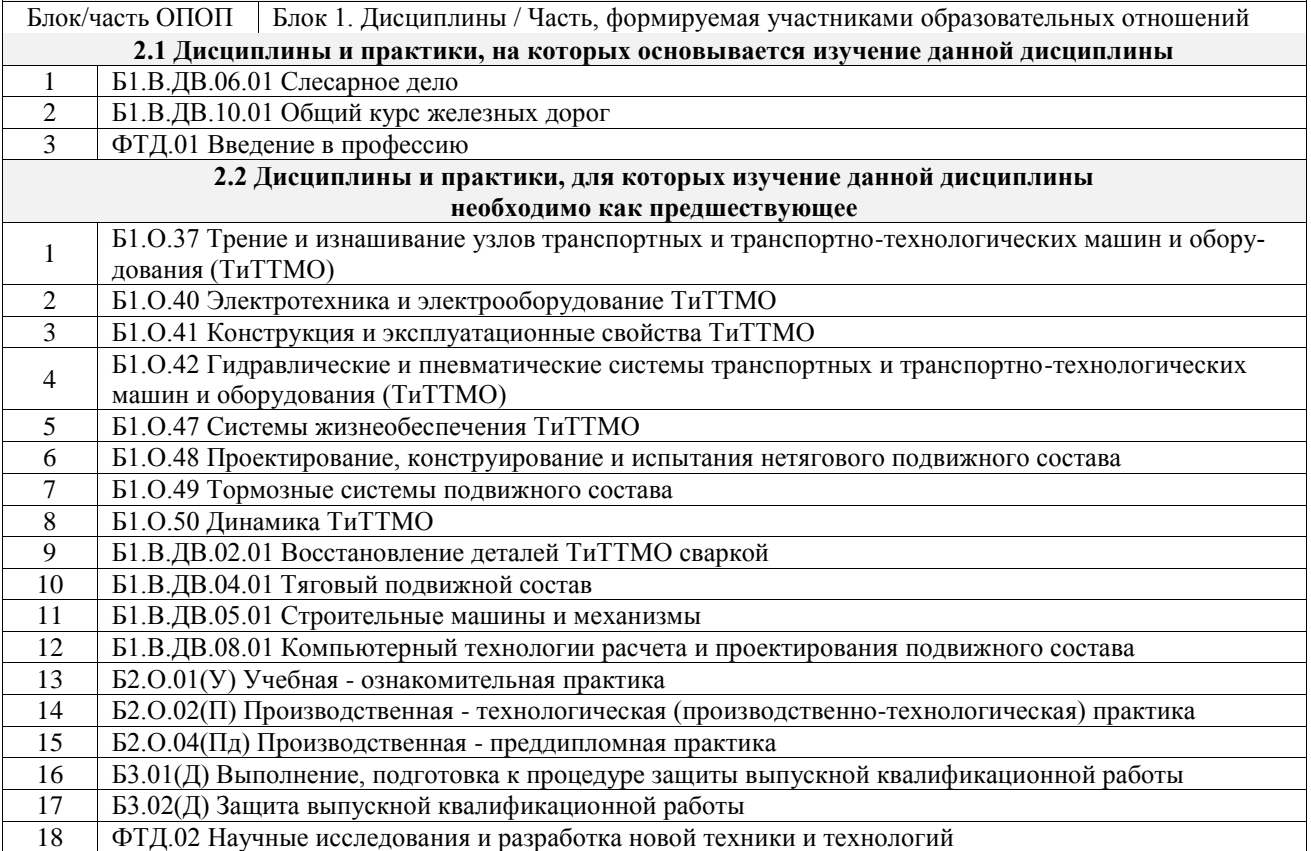

# 3 ПЛАНИРУЕМЫЕ РЕЗУЛЬТАТЬЮБУЧЕНИЯ ПО ДИСЦИПЛИНЕ, СООТНЕ-СЕННЫЕ С ТРЕБОВАНИЯМИ К РЕЗУЛЬТАТАМ ОСВОЕНИЯ ОБРАЗОВАТЕЛЬНОЙ ПРОГРАММЫ

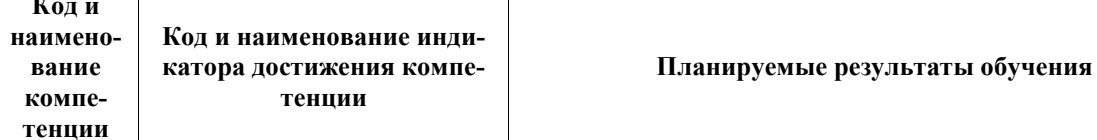

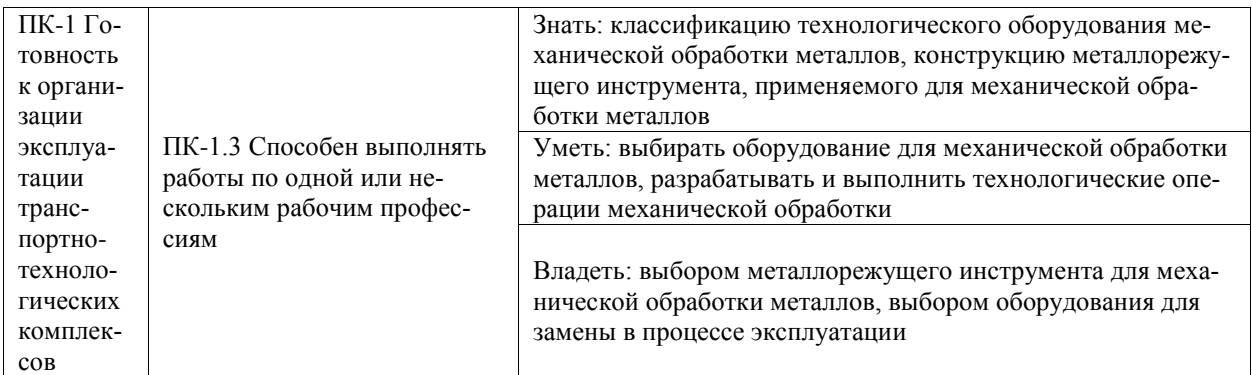

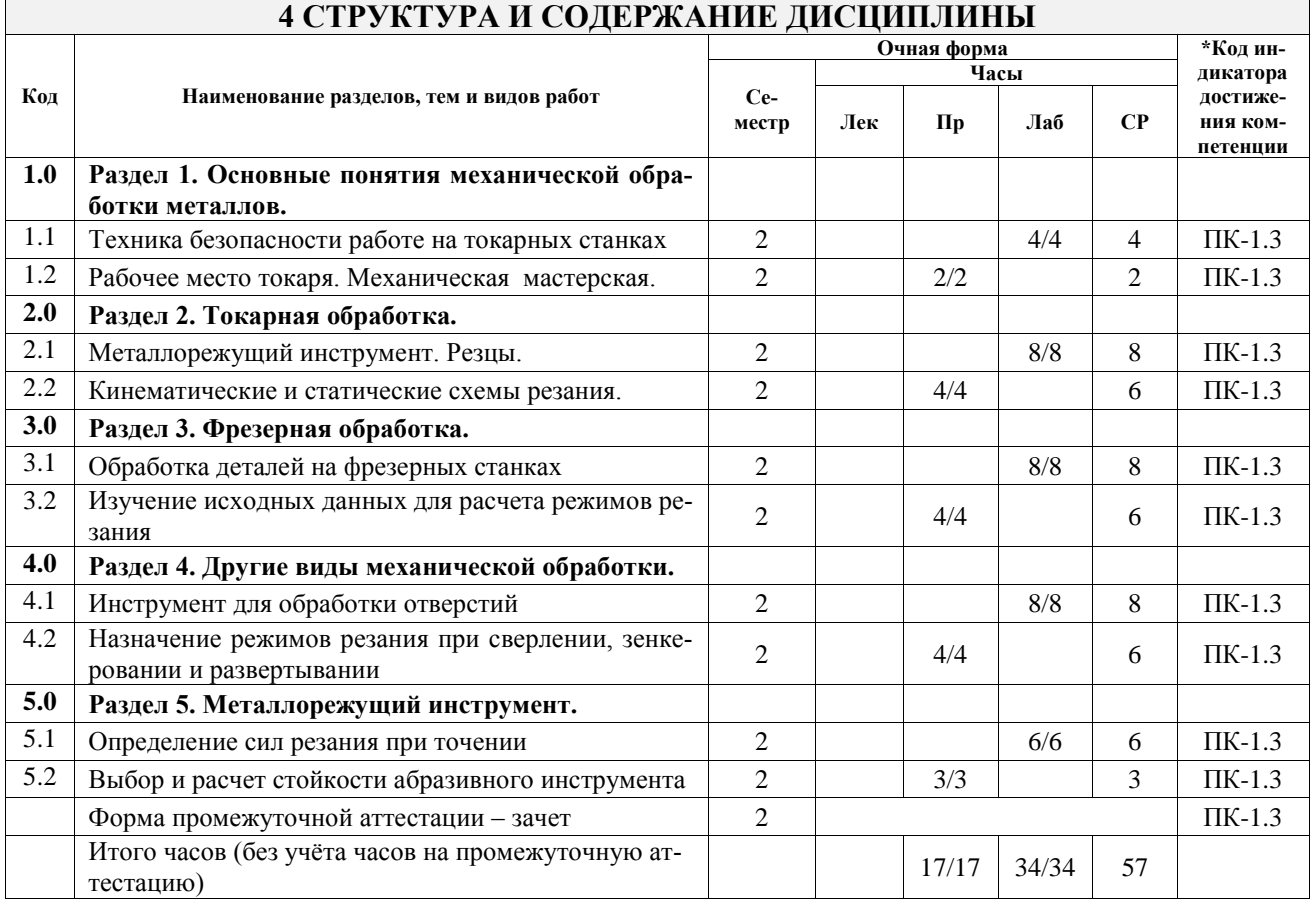

# 5 ФОНД ОЦЕНОЧНЫХ СРЕДСТВ ДЛЯ ПРОВЕДЕНИЯ<br>ТЕКУЩЕГО КОНТРОЛЯ УСПЕВАЕМОСТИ И ПРОМЕЖУТОЧНОЙ АТТЕСТАЦИИ ОБУЧАЮЩИХСЯ ПО ДИСЦИПЛИНЕ

Фонд оценочных средств для проведения текущего контроля успеваемости и промежуточной аттестации по дисциплине оформлен в виде приложения № 1 к рабочей программе дисциплины и размещен в электронной информационно-образовательной среде Университета, доступной обучающемуся через его личный кабинет

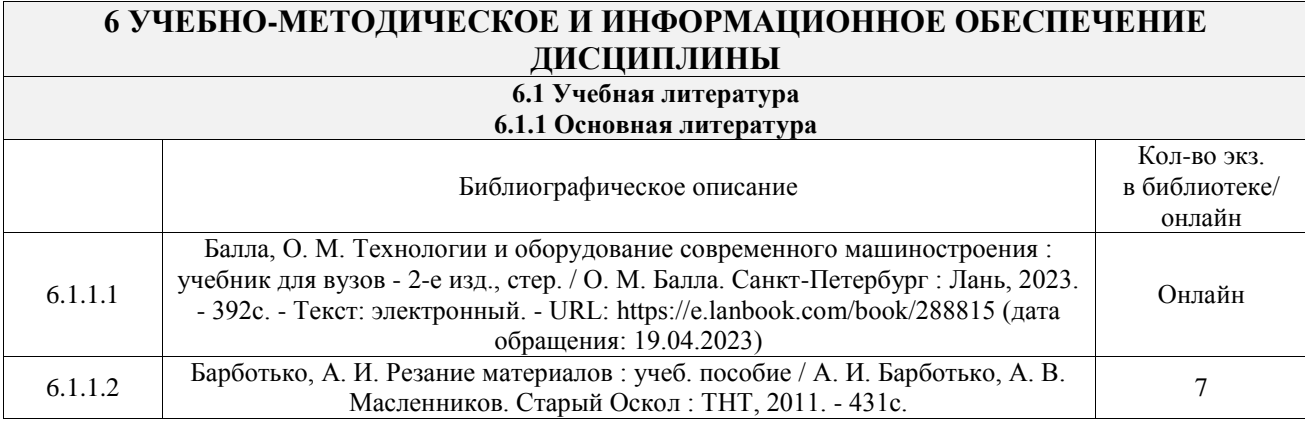

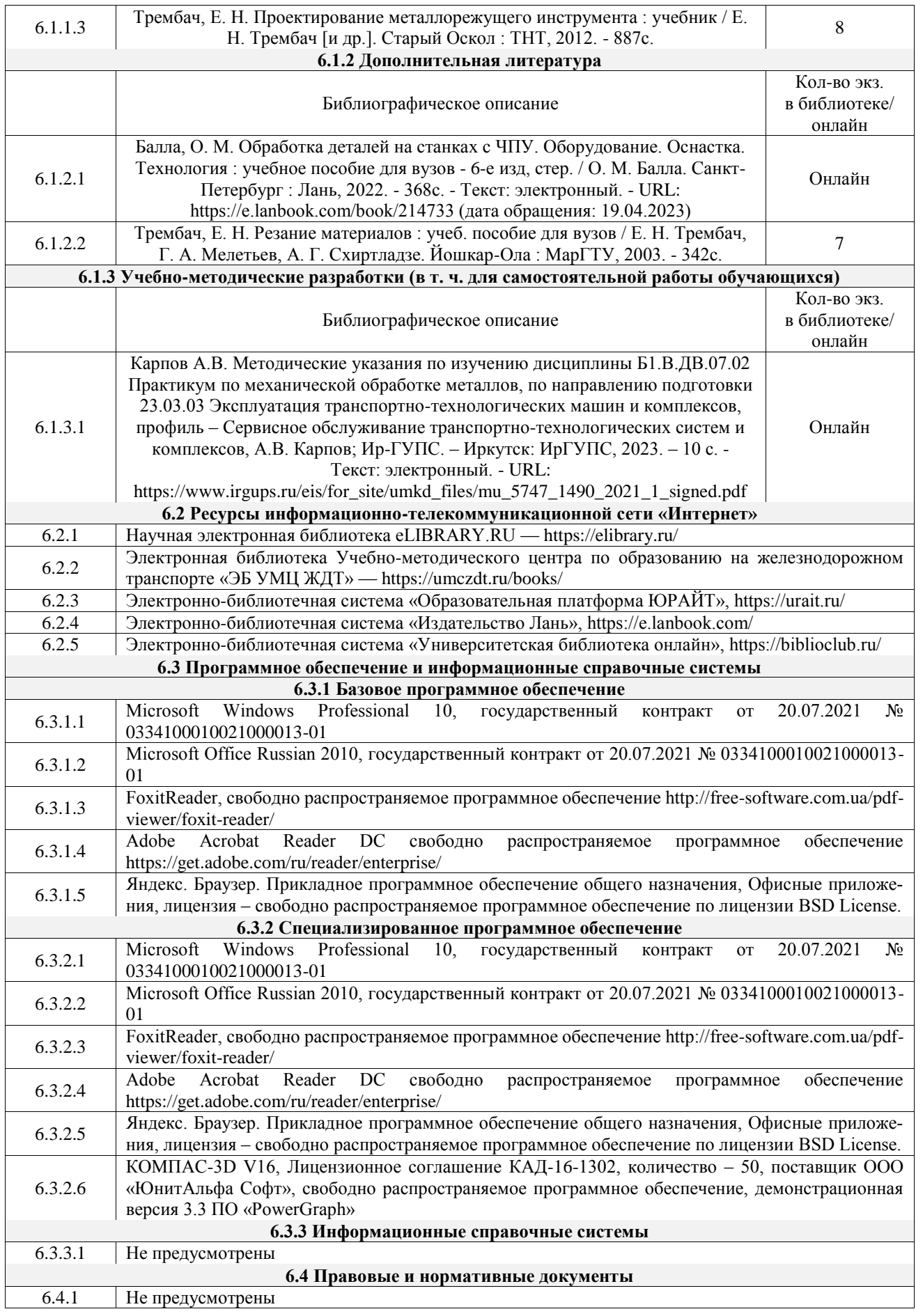

# **7 ОПИСАНИЕ МАТЕРИАЛЬНО-ТЕХНИЧЕСКОЙ БАЗЫ, НЕОБХОДИМОЙ ДЛЯ ОСУЩЕСТВЛЕНИЯ УЧЕБНОГО ПРОЦЕССА**

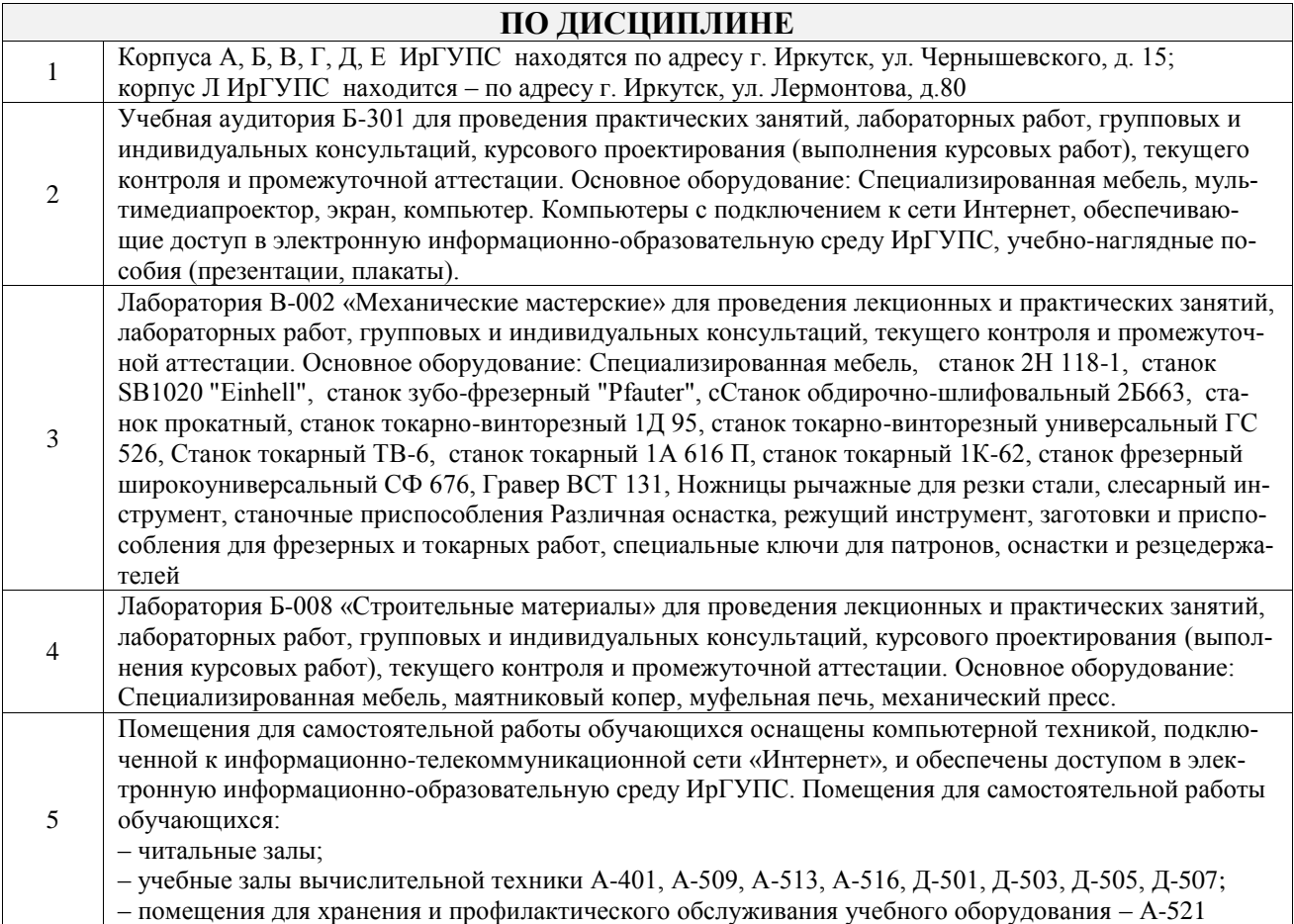

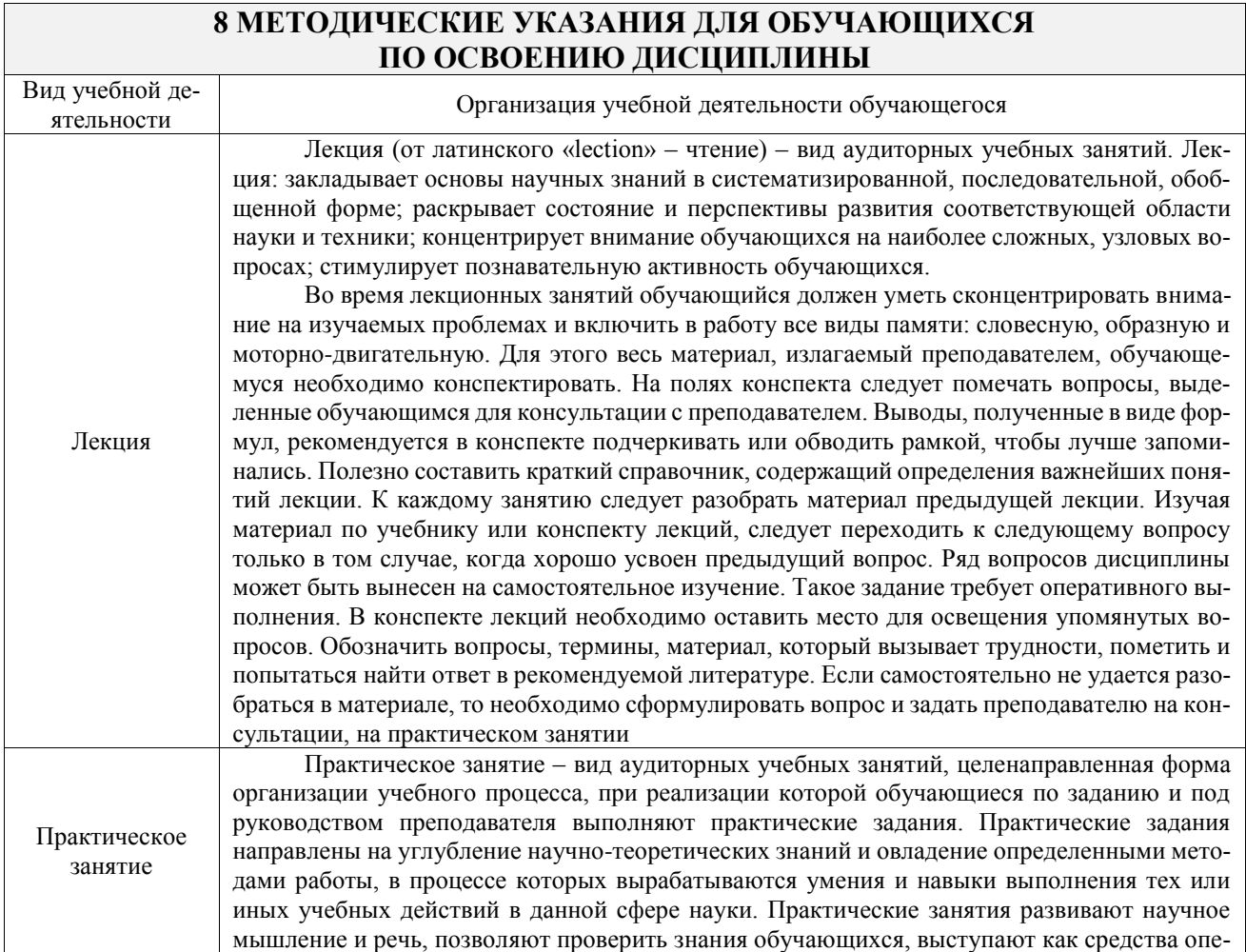

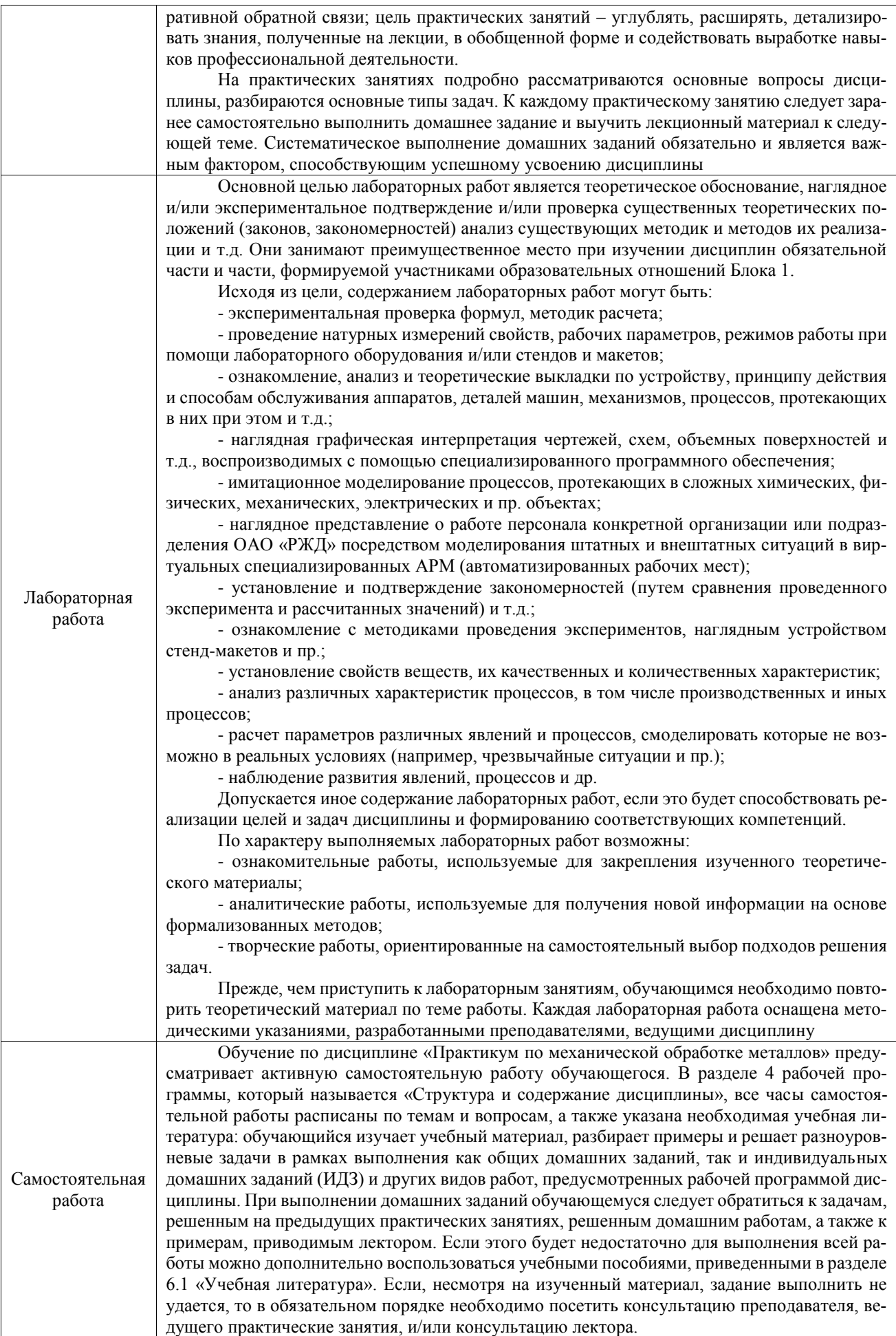

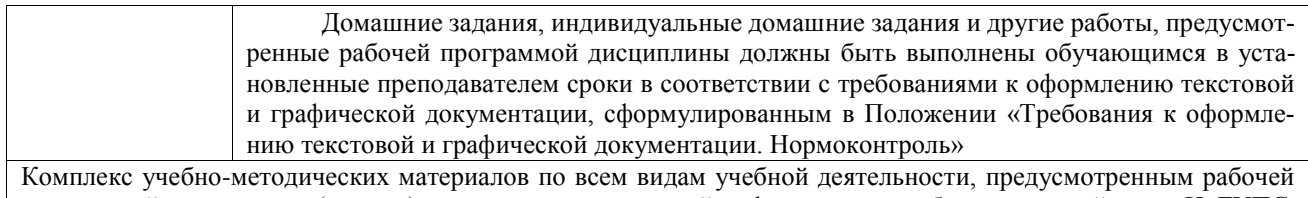

программой дисциплины (модуля), размещен в электронной информационно-образовательной среде ИрГУПС, доступной обучающемуся через его личный кабинет

**Приложение № 1 к рабочей программе**

# **ФОНД ОЦЕНОЧНЫХ СРЕДСТВ**

# **для проведения текущего контроля успеваемости и промежуточной аттестации**

Фонд оценочных средств (ФОС) является составной частью нормативно-методического обеспечения системы оценки качества освоения обучающимися образовательной программы.

Фонд оценочных средств предназначен для использования обучающимися, преподавателями, администрацией ИрГУПС, а также сторонними образовательными организациями для оценивания качества освоения образовательной программы и уровня сформированности компетенций у обучающихся.

Задачами ФОС являются:

- оценка достижений обучающихся в процессе изучения дисциплины;

- обеспечение соответствия результатов обучения задачам будущей профессиональной деятельности через совершенствование традиционных и внедрение инновационных методов обучения в образовательный процесс;

- самоподготовка и самоконтроль обучающихся в процессе обучения.

Фонд оценочных средств сформирован на основе ключевых принципов оценивания: валидность, надежность, объективность, эффективность.

Для оценки уровня сформированности компетенций используется трехуровневая система:

- минимальный уровень освоения, обязательный для всех обучающихся по завершению освоения образовательной программы; дает общее представление о виде деятельности, основных закономерностях функционирования объектов профессиональной деятельности, методов и алгоритмов решения практических задач;

– базовый уровень освоения, превышение минимальных характеристик сформированности компетенций; позволяет решать типовые задачи, принимать профессиональные и управленческие решения по известным алгоритмам, правилам и методикам;

- высокий уровень освоения, максимально возможная выраженность характеристик компетенций; предполагает готовность решать практические задачи повышенной сложности, нетиповые задачи, принимать профессиональные и управленческие решения в условиях неполной определенности, при недостаточном документальном, нормативном и методическом обеспечении.

# **2. Перечень компетенций, в формировании которых участвует дисци-**

**плина.**

# **Программа контрольно-оценочных мероприятий. Показатели оценивания компетенций, критерии оценки**

Дисциплина «Практикум по механической обработке металлов» участвует в формировании компетенций:

ПК-1. Готовность к организации эксплуатации транспортно-технологических комплексов

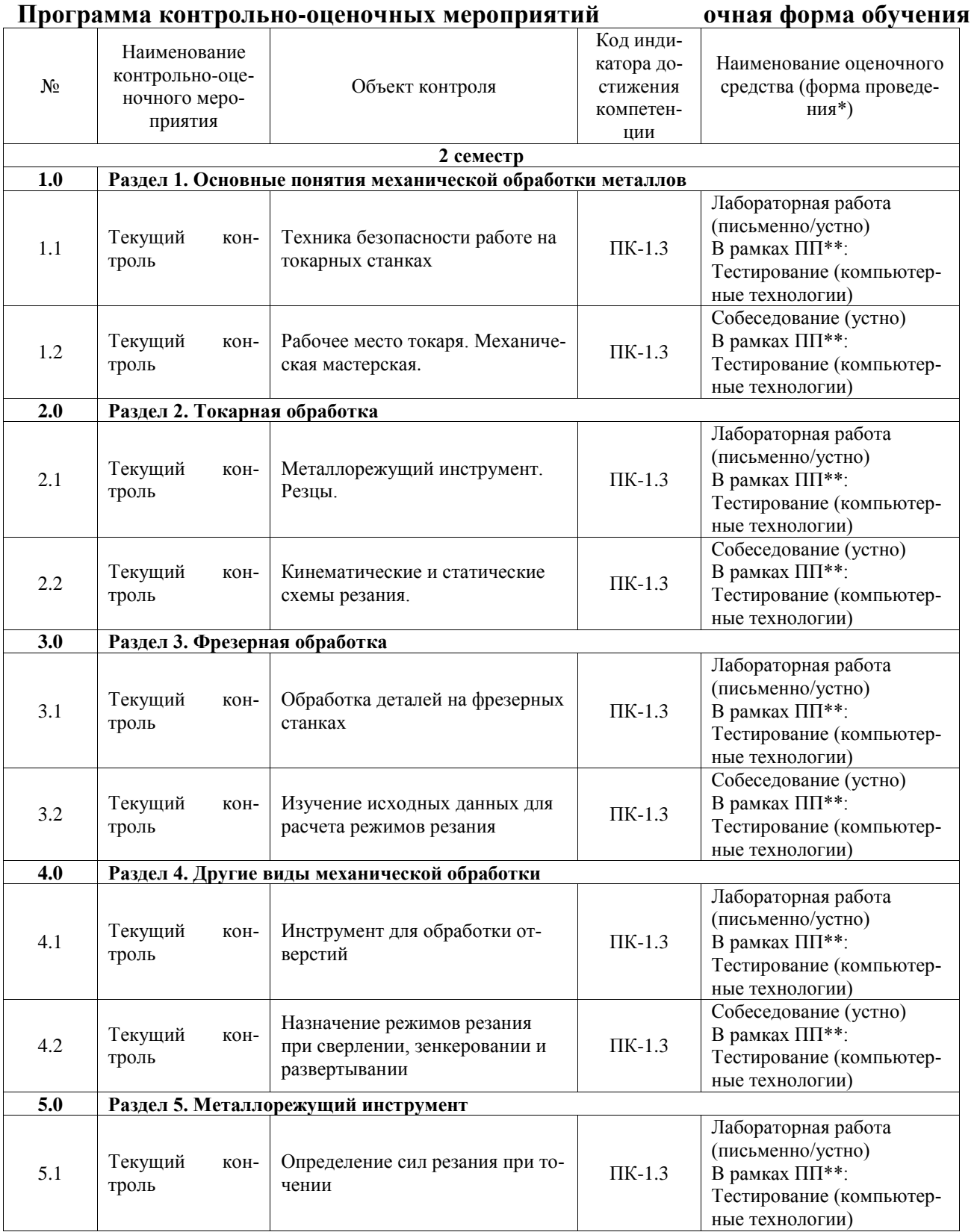

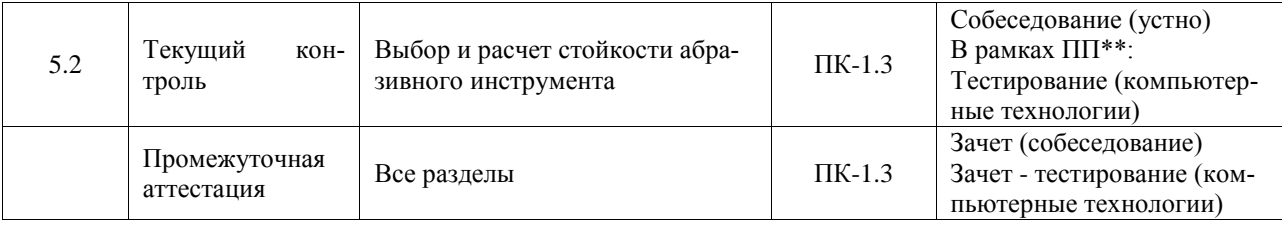

\*Форма проведения контрольно-оценочного мероприятия: устно, письменно, компьютерные технологии.

\*\* ПП - практическая подготовка

#### Описание показателей и критериев оценивания компетенций. Описание шкал оценивания

Контроль качества освоения дисциплины включает в себя текущий контроль успеваемости и промежуточную аттестацию. Текущий контроль успеваемости и промежуточная аттестация обучающихся проводятся в целях установления соответствия достижений обучающихся поэтапным требованиям образовательной программы к результатам обучения и формирования компетенций.

Текущий контроль успеваемости - основной вид систематической проверки знаний, умений, навыков обучающихся. Задача текущего контроля - оперативное и регулярное управление учебной деятельностью обучающихся на основе обратной связи и корректировки. Результаты оценивания учитываются в виде средней оценки при проведении промежуточной аттестании.

Для оценивания результатов обучения используется четырехбалльная шкала: «отлично», «хорошо», «удовлетворительно», «неудовлетворительно» и двухбалльная шкала: «зачтено», «не зачтено».

Перечень оценочных средств, используемых для оценивания компетенций, а также краткая характеристика этих средств приведены в таблице.

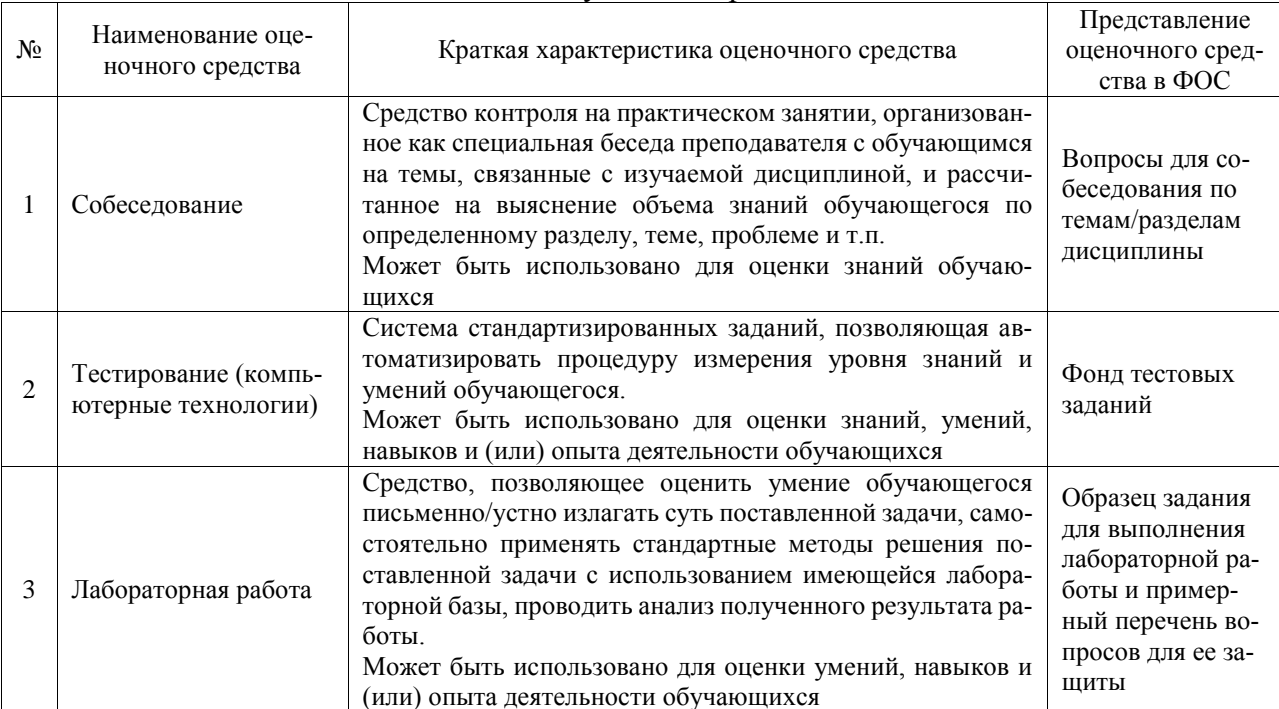

#### Текущий контроль

#### Промежуточная аттестация

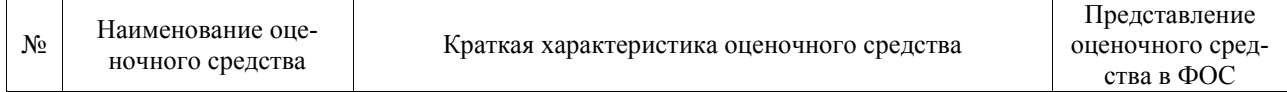

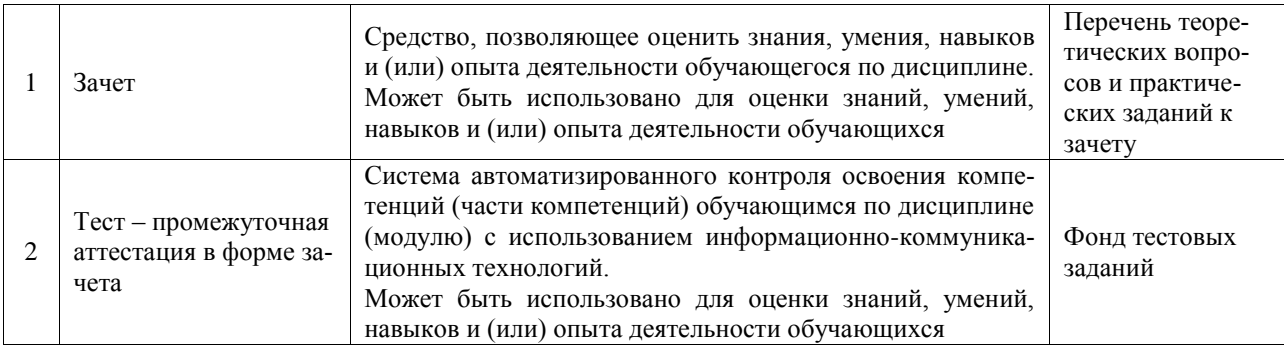

### **Критерии и шкалы оценивания компетенций в результате изучения дисциплины при проведении промежуточной аттестации в форме зачета. Шкала оценивания уровня освоения компетенций**

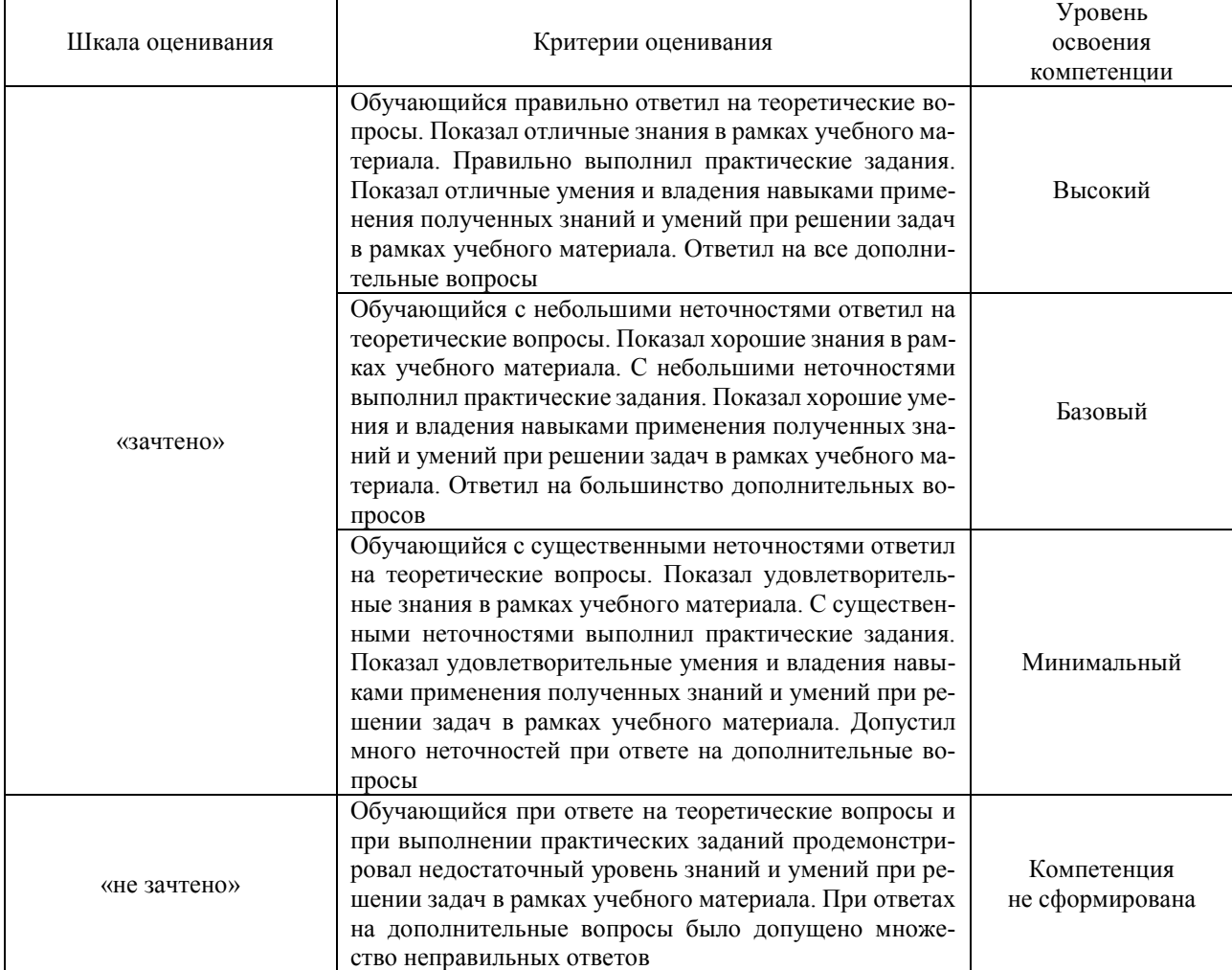

#### Тест – промежуточная аттестация в форме зачета

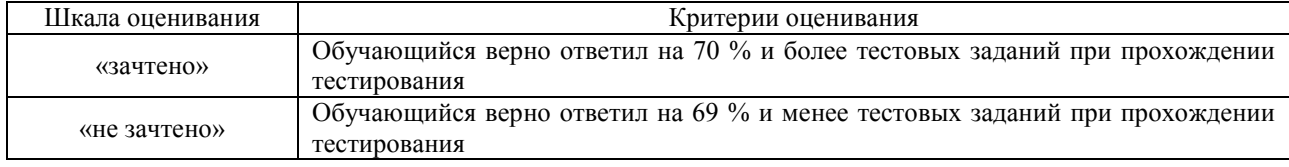

#### **Критерии и шкалы оценивания результатов обучения при проведении текущего контроля успеваемости**

# Собеседование

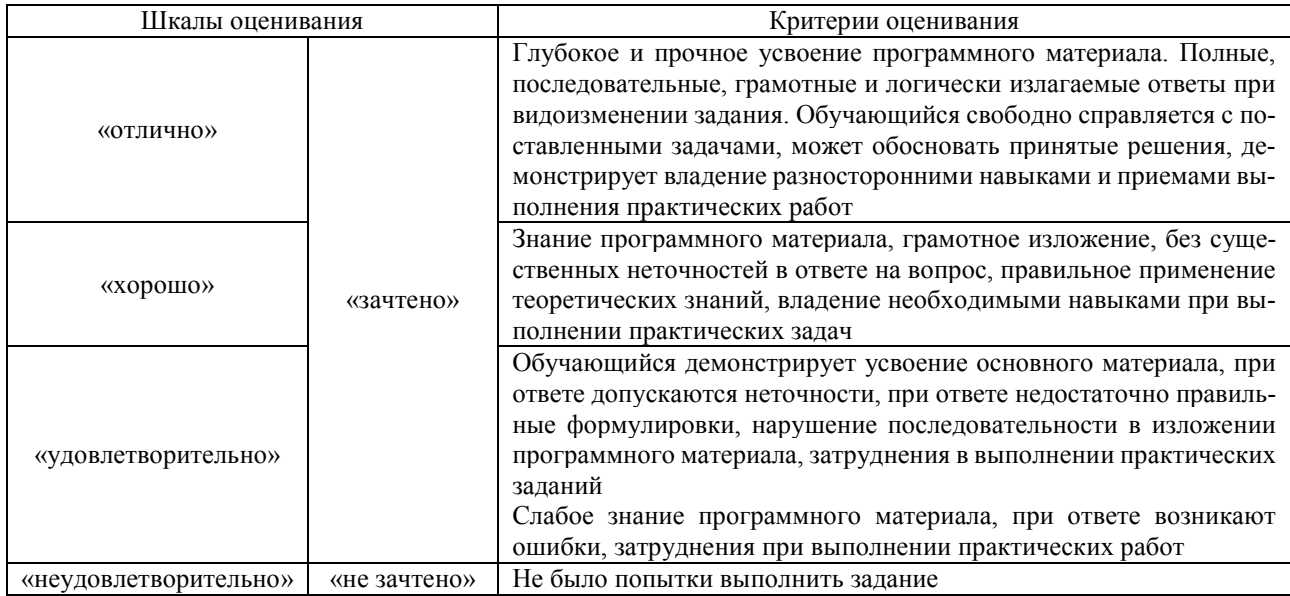

#### Тестирование

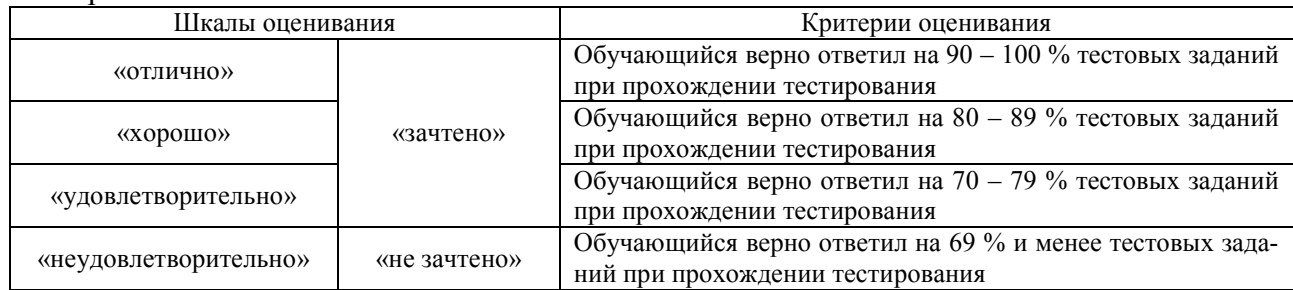

### Лабораторная работа

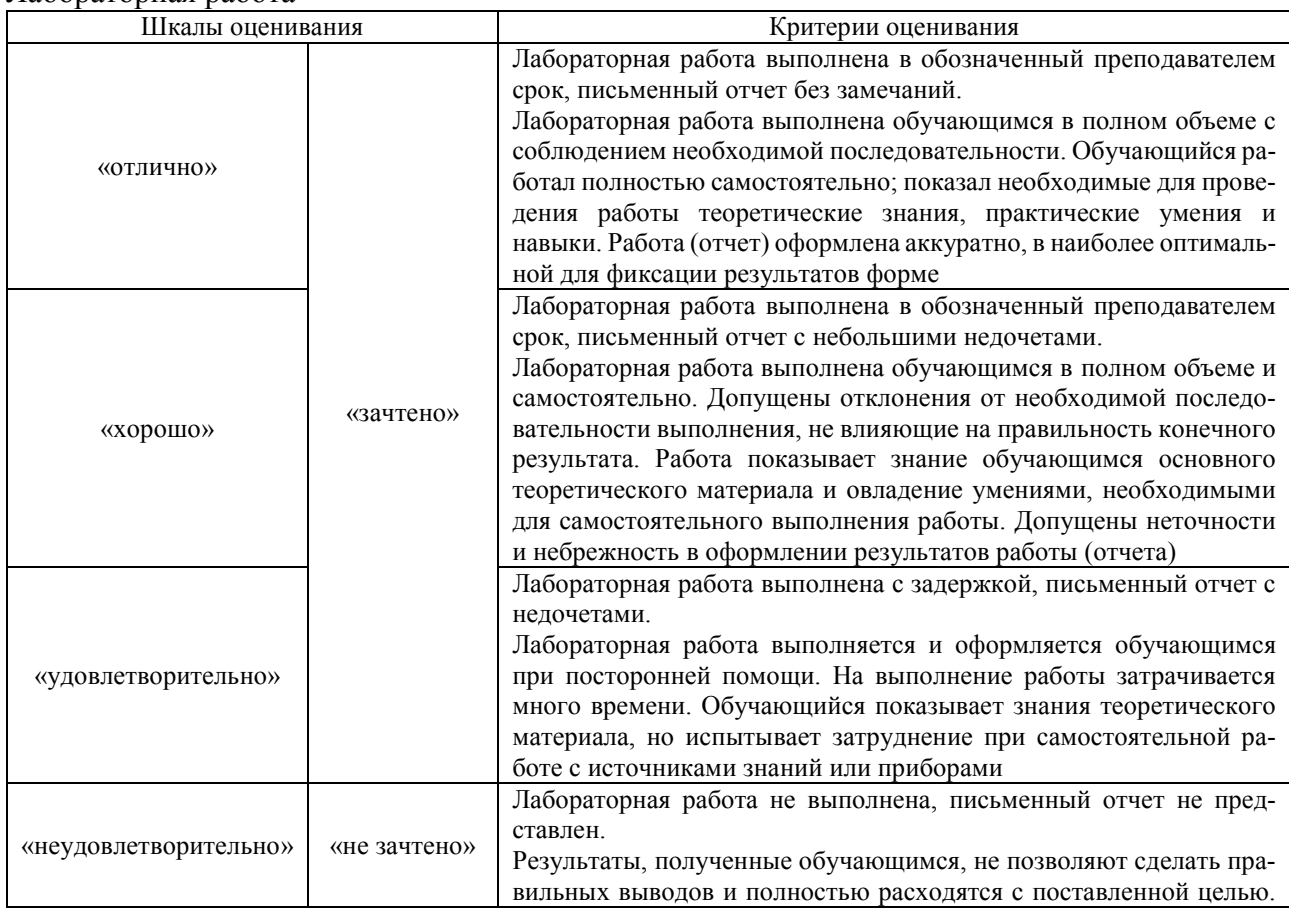

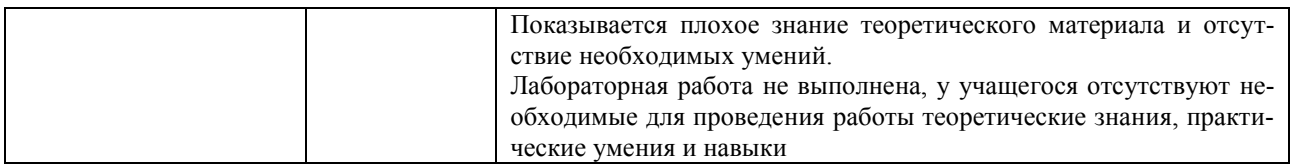

# **3. Типовые контрольные задания или иные материалы, необходимые для оценки знаний, умений, навыков и (или) опыта деятельности**

#### **3.1 Типовые контрольные задания для проведения собеседования**

Контрольные варианты заданий выложены в электронной информационно-образовательной среде ИрГУПС, доступной обучающемуся через его личный кабинет.

Ниже приведен образец типовых вариантов заданий для проведения собеседований.

Образец типового варианта вопросов для проведения собеседования

«Рабочее место токаря. Механическая мастерская.»

- 1. Чем должно быть оборудовано место работы токаря?
- 2. Где должны храниться инструменты и мелкие приспособления?
- 3. Где должны храниться крупные заготовки?
- 4. Что должен сделать токарь перед началом работы?
- 5. Что должен делать токарь во время работы?
- 6. Что должен сделать токарь по окончанию работы?

#### Образец типового варианта вопросов для проведения собеседования «Кинематические и статические схемы резания.»

- 1. Какие элементы режимов резания существуют?
- 2. Дать определение элементов срезаемого слоя.
- 3. Каковы особенности операций: точения, сверления, фрезерования?
- 4. Что называется кинематической схемой резания?
- 5. Какие движения резания сообщаются инструменту и заготовке в кинематической схеме?
- 6. Какие поверхности образуются при резании деталей?

7. Какие углы образуются в рабочей плоскости резания при различных схемах обработки деталей?

> Образец типового варианта вопросов для проведения собеседования «Изучение исходных данных для расчета режимов резания»

- 1. Что значит назначить основные элементы режимов резания?
- 2. Порядок их определения.
- 3. Какие элементы режимов резания находятся по таблицам справочной литературы?
- 4. Какие из элементов режимов резания корректируются по паспортным данным станка?
- 5. При какой обработке делаем проверочный расчет по мощности станка?

Образец типового варианта вопросов для проведения собеседования

«Назначение режимов резания при сверлении, зенкеровании и развертывании»

- 1. Как определяется глубина резания при сверлении?
- 2. Что такое зенкерование, для чего оно выполняется?
- 3. Что такое развёртывание, для чего оно выполняется?
- 4. Порядок расчёта режимов резания при сверлении?

Образец типового варианта вопросов для проведения собеседования «Выбор и расчет стойкости абразивного инструмента»

1. Каким образом, изменяя зернистость кругов, можно снизить шероховатость шлифовальной поверхности?

2. При обработке какого материала – стали 40Х или стали Р6М5 – целесообразно применить круг большей твердости?

3. Как можно снизить теплонапряженность процесса шлифования за счет изменения структуры круга, материала зерна, твердости?

4. Какую форму круга целесообразно рекомендовать для резьбошлифования: ЗП; 12А2; ЧК; ПВД; ПН?

5. Какую форму круга целесообразно выбрать для шлифования цилиндрической поверхности: 1А1; 12А1; 4D5; тип 1, тип 6, тип 11?

6. Дайте рекомендации по выбору характеристики абразивного круга для скоростного шлифования.

7. Что такое стойкость абразивного инструмента?

#### **3.2 Типовые контрольные задания для проведения тестирования**

Фонд тестовых заданий по дисциплине содержит тестовые задания, распределенные по разделам и темам, с указанием их количества и типа.

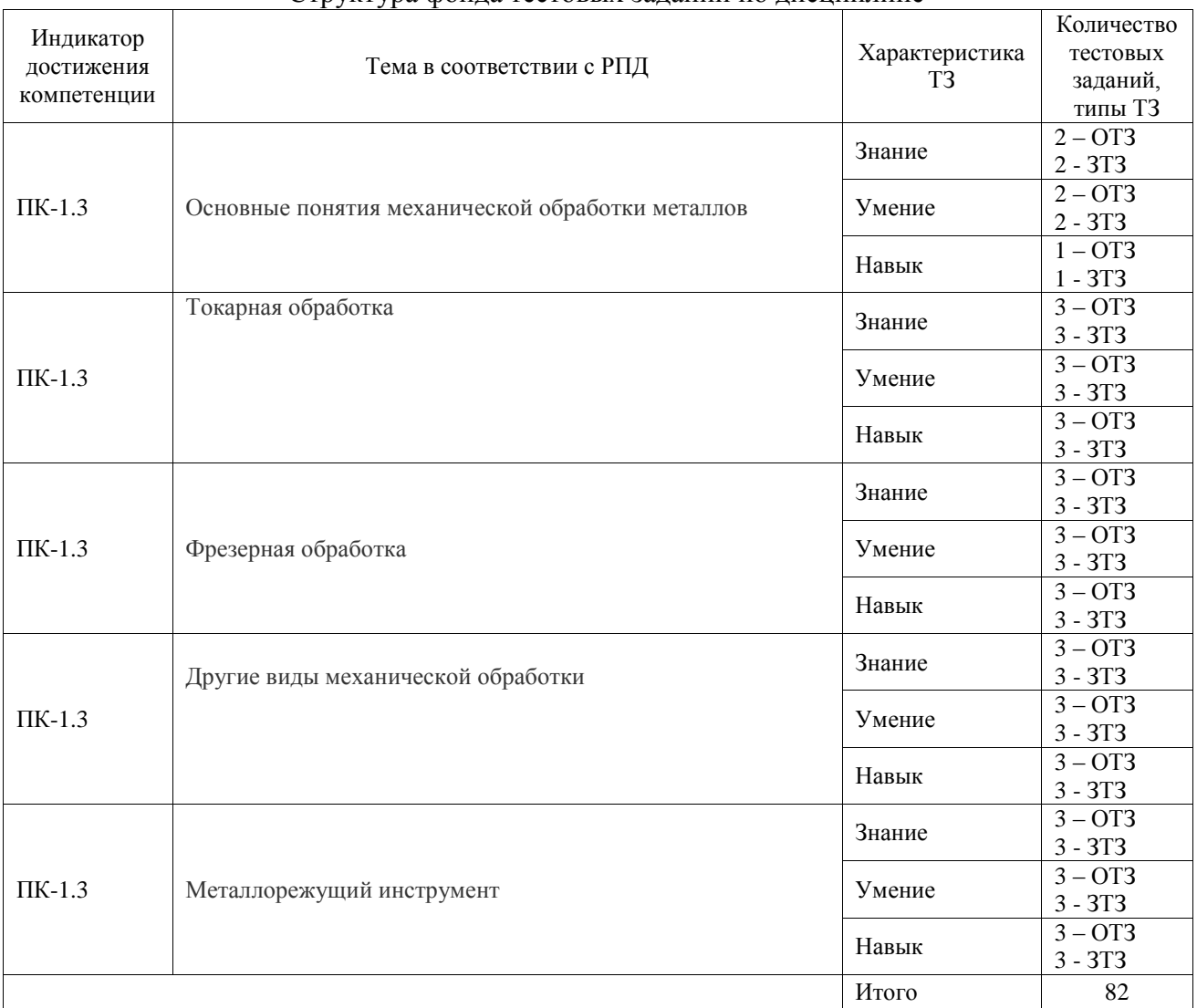

Структура фонда тестовых заданий по дисциплине

Полный комплект ФТЗ хранится в электронной информационно-образовательной среде ИрГУПС и обучающийся имеет возможность ознакомиться с демонстрационным вариантом ФТЗ.

Ниже приведен образец типового варианта итогового теста, предусмотренного рабочей программой дисциплины.

1. Что такое разметка?

А) Операция по нанесению линий и точек на заготовку, предназначенную для обработки;

Б) Операция по снятию с заготовки слоя металла;

В) Операция по удалению с детали заусенцев.

2. Какой инструмент применяется при рубке металла?

А) кернер, шабер, зенкер, киянка, гладилка;

Б) слесарная ножовка, труборез, ножницы по металлу;

В) слесарное зубило, канавочник, молоток.

3. К тонкому листовому металлу относятся листы металла?

А) толщиной до 2 мм;

Б) толщиной до 1 мм;

В) толщиной от 0,5 мм до 1 мм.

4. К какому виду соединений относится клёпка?

А) разъёмным;

Б) неразъёмным;

В) неподвижным.

5 Чем выполняется распиливание отверстий?

А) напильником;

Б) круглым напильником;

В) слесарной ножовкой.

6 Изображение детали в натуральную величину, или в масштабе с простановкой размеров, это?

А) чертёж;

Б) эскиз;

В) наглядное изображение.

7 Как называется инструмент для нарезания наружной резьбы?

А) плашка;

Б) метчик;

В) вороток.

8 На каком из перечисленных станков осуществляются вращательное и поступательное движения инструмента?

А) На сверлильном;

Б) На токарном;

В) На строгальном.

9 Дисциплина «Слесарное » – это ремесло, состоящее в умении обрабатывать металл в холодном состоянии при помощи слесарных инструментов (молотка, зубила, напильника, ножовки и др.). Ответ. дело.

10 Операция – это часть технологического \_\_\_\_\_\_\_\_, выполняемая слесарем на одном рабочем месте с использованием или без использования, механизированного или ручного инструмента, механизмов, приспособлений при обработке одной детали. Ответ. процесса.

11 - часть технологической операции, выполняемая при неизменном закреплении обрабатываемой детали или собираемой сборочной единицы. Ответ. установ.

12 Рабочий - законченная часть операции, связанная с однократным перемещением инструмента относительно обрабатываемой летали, необходимая для осуществления изменения геометрии детали. Ответ. ход.

13 \_\_\_\_\_\_\_\_\_ называется придание заготовке или изделию требуемого положения относительно выбранной системы координат. Ответ. базирование

14 Точность измерения штангенциркуля ШЦ-1: A)  $0.05$  MM;  $5) 0,1$  MM; В) 1 мм.

15 Установите последовательность действий при обработке отверстия:

А) развёртывание; Б) сверление:

В) зенкерование. OTBeT.  $B - B - A$ .

16 Установите последовательность действий при точении:

А) чистовое:

Б) получистовое;

В) черновое:

Г) тонкое. OTBeT.  $B - B - A - \Gamma$ .

17 Установите соответствие между видом обработки и инструментом:

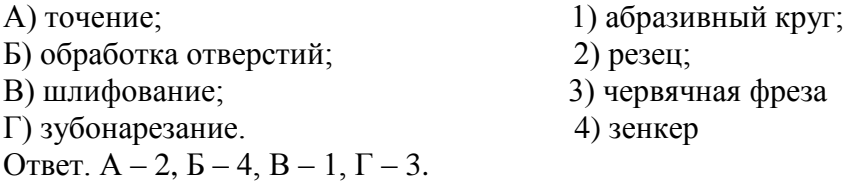

18. Назовите типы хвостовиков у спирального сверла?

А) Цилиндрическое и коническое;

Б) Полукруглые и наружные;

В) Специальные и обычные.

### 3.3 Типовые задания для выполнения лабораторной работы и примерный перечень вопросов для ее защиты

Контрольные варианты заданий выложены в электронной информационно-образовательной среде ИрГУПС, доступной обучающемуся через его личный кабинет.

Ниже приведен образец типовых вариантов заданий для выполнения лабораторных работ и примерный перечень вопросов для их защиты.

Образец заданий для выполнения лабораторных работ и примерный перечень вопросов для их защиты

«Металлорежущий инструмент. Резцы»

Задание. Научиться пользоваться приборами для измерения геометрических параметров токарных резцов. Измерить углы режущей части резца, предложенного преподавателем.

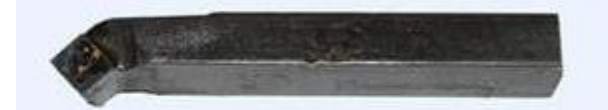

проходной отогнутый резец

Вопросы.

- 1. Что такое обработка металлов резанием?
- 2. Какие поверхности различают на обрабатываемой заготовке?
- 3. Назовите основные типы токарных резцов.
- 4. Перечислите поверхности на режущей части резца.
- 5. Для чего вводятся координатные плоскости и как они располагаются?
- 6. Какие углы измеряются в основной плоскости?
- 7. Какой угол измеряется в плоскости резания?
- 8. Какие углы измеряются в главной секущей плоскости?
- 9. На что влияет и от чего зависит величина углов в главной секущей плоскости?
- 10. На что влияет правильный подбор геометрических параметров резца?
- 11. Как маркируются спечённые твердые сплавы?

Образец заданий для выполнения лабораторных работ и примерный перечень вопросов для

их защиты

#### «Обработка деталей на фрезерных станках»

Задание. Изучить устройство и назначение фрезерного станка, и элементами режимов резания при фрезеровании. Измерить углы режущей части фрезы, предложенной преподавателем.

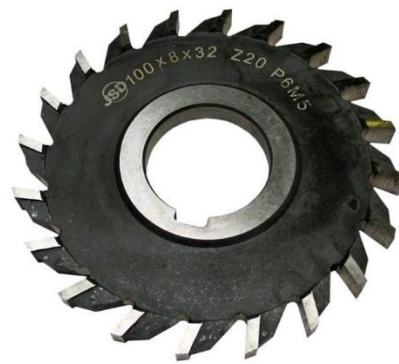

Вопросы.

- 1. Как маркируются фрезерные станки. Расшифровать маркировку станка.
- 2. Нарисовать схему фрезерного станка и обозначить его основные узлы.
- 3. Описать назначение каждого узла.
- 4. Какое движение станка является главным, и какие вспомогательными.
- 5. Какие станки называются консольными.
- 6. Начертить схемы встречного и попутного фрезерования.
- 7. Дать определение элементам резания при фрезеровании.

Образец заданий для выполнения лабораторных работ и примерный перечень вопросов для их защиты

# «Инструмент для обработки отверстий»

Задание. Изучить устройство сверлильного станка, приспособления для закрепления инструмента и заготовок, конструктивные и геометрические элементы сверла. Назвать основные части сверла, предложенного преподавателем.

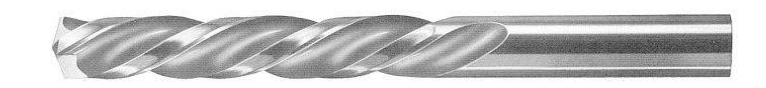

### Вопросы.

- 1. Расшифровка модели сверлильного станка.
- 2. Основные узлы сверлильного станка.
- 3. Способы закрепления инструмента в шпинделе станка.
- 4. Приспособления для закрепления заготовок на станках.
- 5. Инструменты, применяемые при обработке на сверлильных станках.
- 6. Основные части спирального сверла.
- 7. Элементы и углы спирального сверла.
- 8. Специальные сверла и их назначение.
- 9. Работы, выполняемые на сверлильных станках.

10. Для чего производится предварительное сверление отверстий с последующим рассверливанием?

11. Что называется зенкерованием, его сущность и применяемый инструмент?

12. Способ обработки, применяемый для получения отверстий высокой точности и малой шероховатости поверхности.

- 13. Сущность и назначение зенкования.
- 14. Способ обработки торцовых поверхностей под гайки шайбы и упорные кольца.
- 15. Инструменты, применяемые для нарезания резьбы и обработки сложных поверхностей.

#### **3.4 Перечень теоретических вопросов к зачету**

(для оценки знаний)

Раздел 1 **«**Основные понятия механической обработки металлов»

- 1.1. Как маркируются металлорежущие станки?
- 1.2. Записать классификацию движений в металлорежущих станках
- 1.3. Дать определения главного и вспомогательного движений
- 1.4. Какое движение называют движением подачи
- 1.5. Что называется, скоростью резания.

Раздел 2 «Токарная обработка»

- 2.1 Виды работ, выполняемых на токарных станках
- 2.2. Какие существуют виды точения
- 2.3. Назначение основных узлов токарного станка

Раздел 3 **«**Фрезерная обработка»

- 3.1. Перечислите основные виды поверхностей, обрабатываемых на фрезерных станках
- 3.2. Как маркируются фрезерные станки?
- 3.3. Дать определение элементам резания при фрезеровании.

Раздел 4 «Другие виды механической обработки»

- 4.1. Перечислите основные типы сверл.
- 4.2. Перечислите и опишите основные типы абразивного инструмента
- 4.3. Наиболее распространенные схемы шлифования.

Раздел 5 «Металлорежущий инструмент»

- 5.1. Какие требования предъявляются к инструментальным материалам
- 5.2. Перечислите основные виды инструментальных материалов. Приведите примеры марок.
- 5.3. Перечислите основные типы инструмента для обработки зубчатых колес

### **3.5 Перечень типовых простых практических заданий к зачету**

(для оценки умений)

**1.** Начертить схемы встречного и попутного фрезерования.

- **2**. Привести и расшифровать маркировку станка.
- **3**. Отобразить схему фрезерной обработки детали.
- 4. Нарисовать эскизы инструментов для обработки отверстий.

#### **3.6 Перечень типовых практических заданий к зачету**

(для оценки навыков и (или) опыта деятельности)

- 1. Дать определение режимам резания и от чего они зависят.
- 2. Записать наименование используемого оборудования, вспомогательного и режущего инструмента при токарной обработке
- 3. Изобразить эскизы токарных резцов.
- 4. Приведите типовые схемы обработки поверхностей заготовок на станках токарной группы.

# **4. Методические материалы, определяющие процедуру оценивания**

# **знаний, умений, навыков и (или) опыта деятельности**

В таблице приведены описания процедур проведения контрольно-оценочных мероприятий и процедур оценивания результатов обучения с помощью оценочных средств в соответствии с рабочей программой дисциплины.

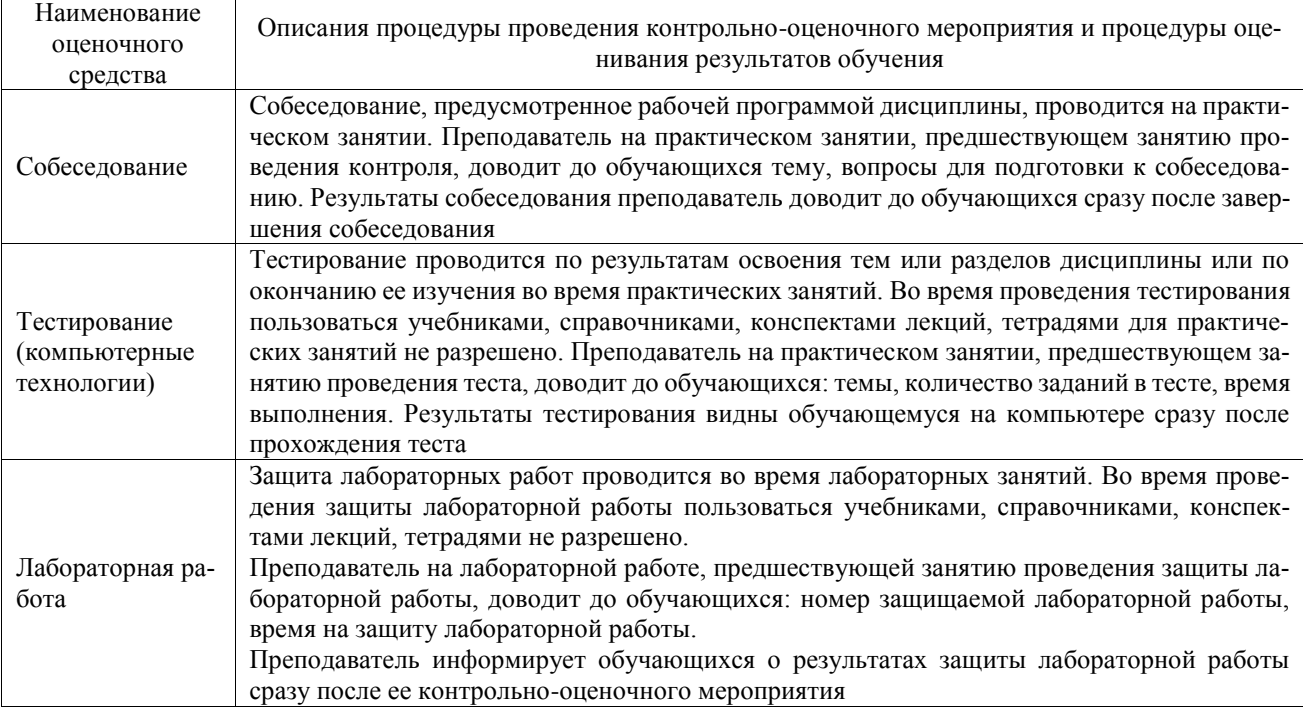

Для организации и проведения промежуточной аттестации составляются типовые контрольные задания или иные материалы, необходимые для оценки знаний, умений, навыков и (или) опыта деятельности, характеризующих этапы формирования компетенций в процессе освоения образовательной программы.

Перечень теоретических вопросов и типовые практические задания разного уровня сложности для проведения промежуточной аттестации обучающиеся получают в начале семестра через электронную информационно-образовательную среду ИрГУПС (личный кабинет обучающегося).

#### **Описание процедур проведения промежуточной аттестации в форме зачета и оценивания результатов обучения**

При проведении промежуточной аттестации в форме зачета преподаватель может воспользоваться результатами текущего контроля успеваемости в течение семестра. С целью использования результатов текущего контроля успеваемости, преподаватель подсчитывает среднюю оценку уровня сформированности компетенций обучающегося (сумма оценок, полученных обучающимся, делится на число оценок).

#### **Шкала и критерии оценивания уровня сформированности компетенций в результате изучения дисциплины при проведении промежуточной аттестации в форме зачета по результатам текущего контроля (без дополнительного аттестационного испытания)**

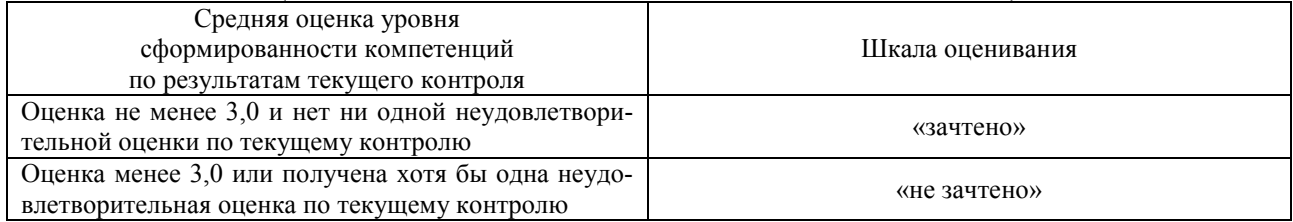

Если оценка уровня сформированности компетенций обучающегося не соответствует критериям получения зачета без дополнительного аттестационного испытания, то промежуточная аттестация проводится в форме собеседования по перечню теоретических вопросов и типовых практических задач или в форме компьютерного тестирования.

Промежуточная аттестация в форме зачета с проведением аттестационного испытания проходит на последнем занятии по дисциплине.

При проведении промежуточной аттестации в форме компьютерного тестирования вариант тестового задания формируется из фонда тестовых заданий по дисциплине случайным образом, но с условием: 50 % заданий должны быть заданиями открытого типа и 50 % заданий закрытого типа.